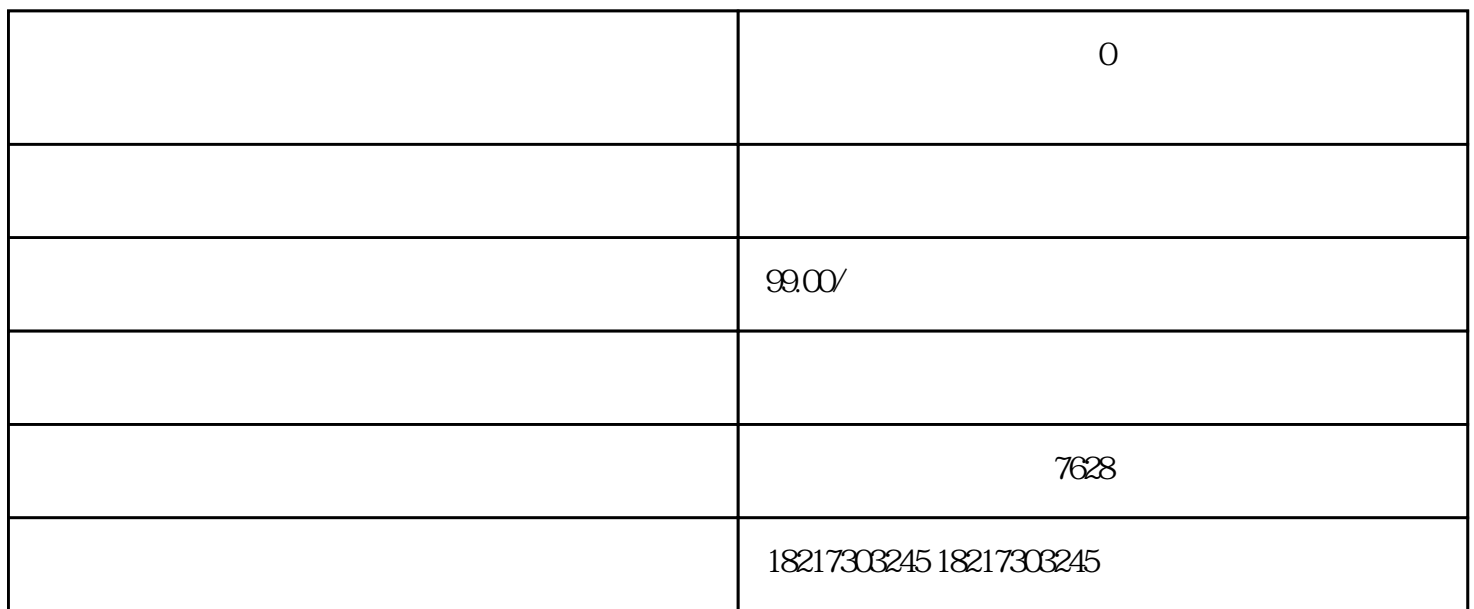

在核名过程中,不需要提供材料。但是,如果[要保留名称](https://www.zhihu.com/search?q=%E4%BF%9D%E7%95%99%E5%90%8D%E7%A7%B0&search_source=Entity&hybrid_search_source=Entity&hybrid_search_extra=%7B%22sourceType%22%3A%22answer%22%2C%22sourceId%22%3A3400749032%7D),需要填写注册资本、经营范围等基本信息。

 $\overline{5}$ 

1.

2. 提交材料:

 $\overline{3}$ 

4. 刻章:

根据相关规定,您需要提交一系[列公司注册](https://www.zhihu.com/search?q=%E5%85%AC%E5%8F%B8%E6%B3%A8%E5%86%8C&search_source=Entity&hybrid_search_source=Entity&hybrid_search_extra=%7B%22sourceType%22%3A%22answer%22%2C%22sourceId%22%3A3400749032%7D)

开设公司银行账户,用于日常经营[和税务申报](https://www.zhihu.com/search?q=%E7%A8%8E%E5%8A%A1%E7%94%B3%E6%8A%A5&search_source=Entity&hybrid_search_source=Entity&hybrid_search_extra=%7B%22sourceType%22%3A%22answer%22%2C%22sourceId%22%3A3400749032%7D)

[合同专用章](https://www.zhihu.com/search?q=%E5%90%88%E5%90%8C%E4%B8%93%E7%94%A8%E7%AB%A0&search_source=Entity&hybrid_search_source=Entity&hybrid_search_extra=%7B%22sourceType%22%3A%22answer%22%2C%22sourceId%22%3A3400749032%7D)等必要印章。

 $6 \underline{\hspace{1cm}}$ 

行登记。这一步骤一般由专业的会计来完成,[在电子税务局](https://www.zhihu.com/search?q=%E7%94%B5%E5%AD%90%E7%A8%8E%E5%8A%A1%E5%B1%80&search_source=Entity&hybrid_search_source=Entity&hybrid_search_extra=%7B%22sourceType%22%3A%22answer%22%2C%22sourceId%22%3A3400749032%7D)上就可以做好登记。